## Cheatography

## Docker OSX use Cheat Sheet by noonehos via cheatography.com/25492/cs/6683/

| docker-machine (Work with Virtual Machine)            |                                                                                                    |  |
|-------------------------------------------------------|----------------------------------------------------------------------------------------------------|--|
| createdriver driverName newMachin-<br>eName           | Create docker machine                                                                                                    |  |
| createdriver virtualboxvirtualbox-memory 2048 memcrab | Create docker machine "memcrab" on virtualBox with 2048 mb RAM                                                           |  |
| start machineName                                     | start virtualbox docker machine                                                                                          |  |
| stop machineName                                      | stop docker machine                                                                                                    |  |
| restart machineName                                   | restart docker machine                                                                                                   |  |
| rm machineName                                        | remove docker machine. WARNING: will remove all containers, images and cache                                             |  |
| env machineName                                       | show current IP and all info                                                                                             |  |
| eval "\$(docker-machine env machineName)"             | Link terminal TAB to use current Docker machine on "docker" and "docker-compose" commands. Can be added to .bash profile |  |

| docker-compose (Use stack of Containers/Images) |                                                                  |  |
|-------------------------------------------------|------------------------------------------------------------------|--|
| build                                           | Build or rebuild all docker images from docker-compose.yml file  |  |
| build nodejs                                    | Build only one selected docker iage from docker-compose.yml file |  |
| up                                              | Run containers from all docker images                            |  |
| up nodejs                                       | Run containers from selected docker image                        |  |
| stop                                            | Stop all composed containers                                     |  |
| stop nodejs                                     | Stop selected composed container                                 |  |

| docker (Use single Container/Image)   |                                                                 |  |
|---------------------------------------|-----------------------------------------------------------------|--|
| run -itrm imageName runCommandName    | Run new container from image and delete it after finish command |  |
| exec -it containerName runCommandName | Execute some command on already running container and exit      |  |
| exec -it containerName /bin/bash      | Connect to already running container with terminal access       |  |
| ps                                    | Show running containers                                         |  |
| ps -a                                 | Show all containers                                             |  |
| stop containerName                    | Stop container                                                  |  |
| start containerName                   | Start stopped container                                         |  |
| rm containerName                      | Remove stopped container                                        |  |

## Some quick hacks

| docker rmi \$(docker images -f "dangling=true" -q)      | Remove all unusable builds/images - free space on your hard drive  |
|---------------------------------------------------------|--------------------------------------------------------------------|
| docker volume rm \$(docker volume ls -qf dangling=true) | Remove all unusable shared volumes - free space on your hard drive |

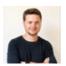

By noonehos

cheatography.com/noonehos/

Published 20th January, 2016. Last updated 13th May, 2016. Page 1 of 1. Sponsored by CrosswordCheats.com Learn to solve cryptic crosswords! http://crosswordcheats.com